# 国土交通省所管事業における障害を理由とする 差別の解消の推進に関する対応指針

# 平成29年3月

# 国土交通省

目次

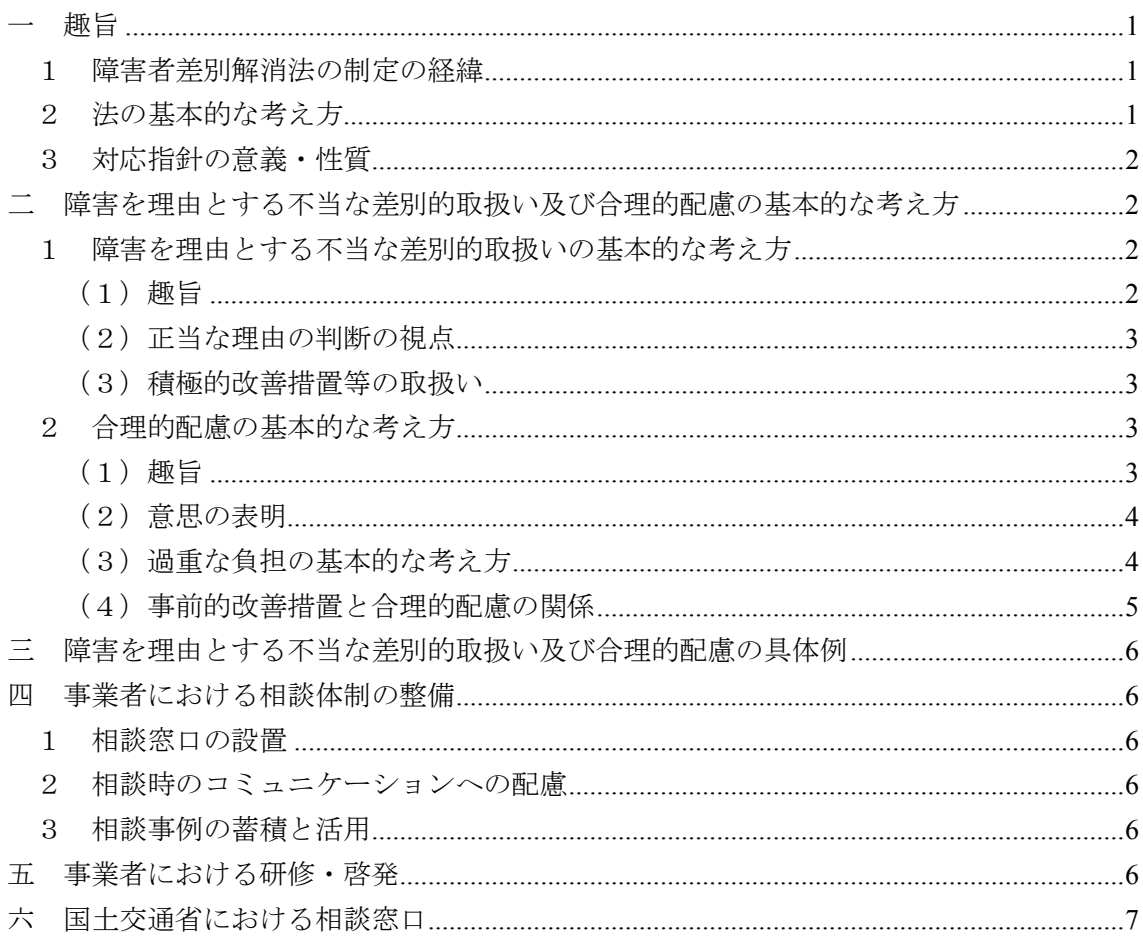

別紙

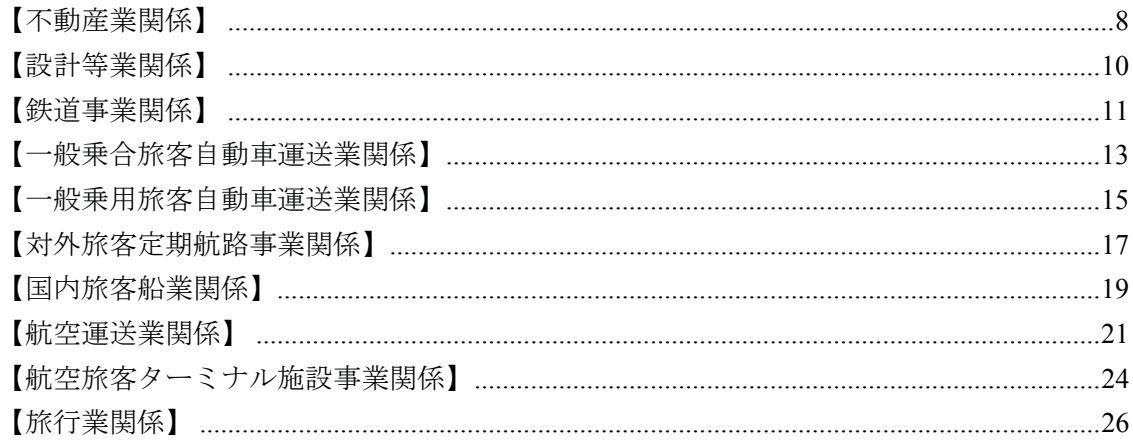

# 一 趣旨

- 1 障害者差別解消法の制定の経緯
	- 我が国では、障害者権利条約の国連採択 (平成 18年)及び署名 (平成 19年)を受けて、障害者基本法 (昭和45年法律第84号)の改正 (平成23 年)など、これに対応した国内法の整備を順次実施してきた。

• 障害を理由とする差別の解消の推進に関する法律(平成25年法律第65 号。以下「法」という。)は、障害者基本法の差別禁止の基本原則を具体 化するものであり、全ての国民が、障害の有無によって分け隔てられるこ となく、相互に人格と個性を尊重し合いながら共生する社会の実現に向け、 障害者差別の解消を推進することを目的として、平成 25 年に制定された。

# 2 法の基本的な考え方

• 法が対象とする障害者は、障害者基本法第2条第1号に規定する障害者 である。具体的には、身体障害、知的障害、精神障害(発達障害及び高次 脳機能障害を含む。)その他の心身の機能の障害(難病に起因する障害を 会む。)がある者であって、障害及び社会的障壁により継続的に日常生活 又は社会生活に相当な制限を受ける状態にある者である。したがって、い わゆる障害者手帳の所持者に限定されない。また、特に女性である障害者 は、障害に加えて女性であることにより、更に複合的に困難な状況に置か れている場合があること、障害児には、成人の障害者とは異なる支援の必 要性があることに留意する。

- 法が対象とする事業者は、商業その他の事業を行う者(地方公共団体の 経営する企業及び公営企業型地方独立行政法人を含み、国、独立行政法人 等、地方公共団体及び公営企業型以外の地方独立行政法人を除く。)であ り、目的の営利・非営利、個人・法人の別を問わず、同種の行為を反復継 続する意思をもって行う者としている。したがって、例えば、個人事業者 や対価を得ない無報酬の事業を行う者、非営利事業を行う特定非営利活動 法人も対象となる。
- 法は、日常生活及び社会生活全般に係る分野を広く対象としている。た だし、事業者が事業主としての立場で労働者に対して行う障害を理由とす る差別を解消するための措置は、法第13条において、障害者の雇用の促 進等に関する法律(昭和35年法律第123号)の定めによることとされて いる。
- 法は、障害者に対する不当な差別的取扱い及び合理的配慮の不提供を差 別と規定し、事業者に対し、差別の解消に向けた具体的取組を求めるとと もに、普及啓発活動等を通じて、障害者も含めた国民一人ひとりが、それ ぞれの立場において自発的に取り組むことを促している。
- ・ 法は、事業者が障害を理由とする不当な差別的取扱いを行うこと及び合 理的配慮の不提供により障害者への権利利益の侵害をもたらすことは、差

別にあたるとして禁止するとともに、事業者に対し合理的な配慮の提供の 努力義務を課している。

- 3 対応指針の意義・性質
	- この対応指針は、法第11条第1項の規定に基づき、国土交通省が所管 する事業の事業者が差別の解消に向けた具体的取組を適切に行うために 必要な事項について、障害を理由とする差別の解消の推進に関する基本方 針 (平成27年2月24日閣議決定。以下「基本方針」という。)に即して 作成するものである。
	- この対応指針は、事業者における差別の解消に向けた具体的取組に資す るための一般的な考え方を記載したものであり、この対応指針に盛り込ま れた不当な差別的取扱いや合理的配慮の具体例は、事業者に強制する性格 のものではなく、また、あくまで例示であって記載された具体例に限定さ れるものでもないこと、さらには、今後の事例の蓄積により、見直しがあ りえることに留意する必要がある。
	- この対応指針で「望ましい」と記載している内容は、事業者がそれに従 わない場合であっても、法に反すると判断されることはないが、障害者基 本法の基本的な理念及び法の目的を踏まえ、できるだけ取り組むことが望 まれることを意味する。
	- 法の理念である共生社会の実現に向け、事業者において対応指針を積極 的に活用し、取組を主体的に進めることが期待される。
	- なお、事業者における障害者差別解消に向けた取組は、本対応指針を参 考にして、各事業者により自主的に取組が行われることが期待されるが、 自主的な取組のみによってはその適切な履行が確保されず、事業者が法に 反した取扱いを繰り返し、自主的な改善を期待することが困難である場合 など、特に必要があると認められるときは、法第 12 条の規定に基づき、 国土交通大臣は、事業者に対し、報告を求め、又は助言、指導若しくは勧 告をすることがある。

# 二 障害を理由とする不当な差別的取扱い及び合理的配慮の基本的な考え方

- 1 障害を理由とする不当な差別的取扱いの基本的な考え方
- (1) 趣旨
	- 法は、障害者に対して、正当な理由なく、障害を理由として、財·サー ビスや各種機会の提供を拒否すること、場所·時間等を制限すること、障 害者でない者に対しては付さない条件を付けることなどにより、障害者の 権利利益を侵害することを禁止している。
- (2) 正当な理由の判断の視点
	- 正当な理由に相当するのは、障害者に対して、障害を理由として、財・ サービスや各種機会の提供を拒否するなどの取扱いが客観的に見て正当 な目的の下に行われたものであり、その目的に照らしてやむを得ないと言 える場合である。
	- 事業者においては、正当な理由に相当するか否かについて、個別の事案 ごとに、以下に掲げるような障害者、事業者、第三者の権利利益等の観点 を考慮し、具体的場面や状況に応じて総合的・客観的に判断することが必 要である。
	- 安全の確保
	- 財産の保全
	- 事業の目的・内容・機能の維持
	- 損害発生の防止 等
	- 事業者は、正当な理由があると判断した場合には、障害者にその理由を 説明するものとし、理解を得るよう努めることが望ましい。
	- なお、「客観的に判断する」とは、主観的な判断に委ねられるのではな く、その主張が客観的な事実によって裏付けられ、第三者の立場から見て も納得を得られるような 「客観性」 が必要とされるものである。 また、 「正 当な理由」を根拠に、不当な差別的取扱いを禁止する法の趣旨が形骸化さ れるべきではなく、拡大解釈や具体的な検討もなく単に安全の確保などと いう説明のみでサービスを提供しないといったことは適切ではない。
- (3) 積極的改善措置等の取扱い
- 隨害者を障害者でない者と比べて優遇する取扱い (いわゆる積極的改善 措置)、法に規定された障害者に対する合理的配慮の提供による障害者で ない者との異なる取扱いや、合理的配慮を提供等するために必要な範囲で プライバシーに配慮しつつ障害者に障害の状況等を確認することは、不当 な差別的取扱いには当たらない。

# 2 合理的配慮の基本的な考え方

- (1) 趣旨
	- 法は、事業者に対し、その事業を行うに当たり、個々の場面において、 障害者から現に社会的障壁の除去を必要としている旨の意思の表明があ った場合、その実施に伴う負担が過重でないときは、障害者の権利利益を 侵害することとならないよう、社会的障壁の除去の実施について、必要か つ合理的な配慮 (合理的配慮) を行うことを求めている。

• 合理的配慮は、事業者の事務·事業の目的·内容·機能に照らし、必要 とされる簕囲で本来の業務に付随するものに限られること、障害者でない 者との比較において同等の機会の提供を受けるためのものであること、事 務・事業の目的・内容・機能の本質的な変更には及ばないことに留意する

必要がある。したがって、例えば、医療行為など実施にあたって高度な専 門知識や法令上の資格が必要とされる行為や、食事・排泄等の介助行為な どは、国十交通省所管事業の本来の業務に付随するものとはいえず、合理 的配慮の対象外と考えられる。

- ← 合理的配慮は、障害の特性や社会的障壁の除去が求められる具体的場面 や状況に応じて異なり、多様かつ個別性の高いものであり、当該障害者が 現に置かれている状況を踏まえ、社会的障壁の除去のための手段及び方法 について、以下(3)の過重な負担の判断要素を考慮し、代替措置の選択 も含め、双方の建設的対話による相互理解を通じて、必要かつ合理的な範 囲で、柔軟に対応がなされるものである。さらに、合理的配慮の内容は、 技術の進展、社会情勢の変化等に応じて変わり得るものである。
- ・ 合理的配慮の提供に当たっては、障害者の性別、年齢、状態等に配慮す るものとする。
- なお、障害の状況等が変化することもあるため、特に障害者との関係性 が長期にわたる場合等には、提供する合理的配慮について、適宜見直しを 行うことが重要である。
- (2) 意思の表明
	- 障害者からの、現に社会的障壁の除去を必要としている旨の意思の表明 は、言語(手話を含む。)、点字、拡大文字、筆談、実物の提示や身振り サイン等による合図、触覚による意思伝達など、障害者が他人とコミュニ ケーションを図る際に必要な手段(手話通訳、要約筆記等を介するものを 含む。)により実施される。
	- また、知的障害や精神障害(発達障害を含む。)等により本人の意思の 表明が困難な場合には、障害者の家族、支援者・介助者、法定代理人等、 コミュニケーションを支援する者が本人を補佐して行う場合もありうる。
	- なお、意思の表明が困難な障害者が、家族、支援者・介助者等を伴って いない場合など、意思の表明がない場合であっても、当該障害者が社会的 障壁の除去を必要としていることが明白である場合には、法の趣旨を踏ま え、当該障害者に対して適切と思われる配慮を提案するために建設的対話 を働きかけるなど、自主的な取組に努めることが望ましい。
- (3) 過重な負担の基本的な考え方
	- 事業者においては、過重な負担に相当するか否かについて、個別の事案 ごとに、以下の要素等を考慮し、具体的場面や状況に応じて総合的·客観 的に判断することが必要である。
	- 事務·事業への影響の程度(事務·事業の目的·内容·機能を損なう か否か)
	- 実現可能性の程度(物理的・技術的制約、人的・体制上の制約)
	- 費用・負担の程度
- 事務・事業規模
- 財政・財務状況
- 事業者は、上記判断にあたっては、当該障害者等との話し合いなどによ り、その意向を十分に把握・尊重しつつ、具体的にどのような措置を講じ るか検討・調整を行うこととする。
- 複数の事業者が関係する場合には、それぞれの事業者の負担も十分考慮 した上で、提供予定の合理的配慮について、事業者間での引き継ぎなど連 携を円滑に行うことが望ましい。
- また、同種のサービス等が行政機関等と事業者の双方で行われる場合に は、その類似性を踏まえつつ、事業主体の違いも考慮した上での対応に努 めることが望ましい。
- ・事業者は、過重な負担に当たると判断した場合は、障害者にその理由を 説明するものとし、理解を得るよう努めることが望ましい。
- 「過重な負担」とは、主観的な判断に委ねられるのではなく、その主張 が客観的な事実によって裏付けられ、第三者の立場から見ても納得を得ら れるような「客観性」が必要とされるものである。また、「過重な負担」 を根拠に、合理的配慮の提供を求める法の趣旨が形骸化されるべきではな く、拡大解釈や具体的な検討もなく合理的配慮の提供を行わないといった ことは適切ではない。

# (4) 事前的改善措置と合理的配慮の関係

- 法は、不特定多数の障害者を主な対象として行われる事前的改善措置 (いわゆるバリアフリー法に基づく公共施設や交通機関におけるバリア フリー化、意思表示やコミュニケーションを支援するためのサービス・支 接者・介助者等の人的支援及び障害者による円滑な情報の取得・利用・発 信のための情報アクセシビリティの向上等)については、個別の場面にお いて個々の障害者に対して行われる合理的配慮を的確に行うための環境 の整備として実施に努めることとしている。
- このため、各場面における環境の整備の状況により、合理的配慮の内容 は異なることとなる。
- 合理的配慮を必要とする障害者が多数見込まれる場合や障害者との関 係性が長期にわたる場合等には、その都度の合理的配慮の提供ではなく、 事前的改善措置の実施も考慮に入れることにより、中長期的なコスト削減 ・効率化につながりうる点は重要である。
- なお、社会情勢の変化に伴い、事前的改善措置と合理的配慮の関係が変 わりうることにも注意が必要である。

# 三 障害を理由とする不当な差別的取扱い及び合理的配慮の具体例

この対応指針は国十交通省所管事業の事業者向けに作成されたもので あり、別紙において主な事業に関する障害を理由とする不当な差別的取扱 い及び合理的配慮の具体例を示している。

# 四 事業者における相談体制の整備

- 1 相談窓口の設置
	- 事業者は、障害者及びその家族その他の関係者からの相談等に的確に対 応するため、既存の顧客相談窓口等がある場合にはその活用を、ない場合 には新たに窓口を設置等することが重要である。
	- また、HP 等を活用し、相談窓口、相談方法等に関する情報を広く周知・ 広報することが重要である。
	- なお、専門知識を有する担当者の配置や職員研修等により、窓口担当者 の専門性を確保しておくことが望ましい。
- 2 相談時のコミュニケーションへの配慮
	- 様々な障害特性を持つ障害者等からの相談が想定されることから、必要 に応じて障害者団体等とも連携し、相談時には、電話、FAX、電子メール、 点字、枕さべ片与、分かりやすい表現への置換え、手話、筆談、 要約筆記、手書き文字(手のひらに指で文字を書いて伝える方法)など、 障害特性に応じた多様なコミュニケーション手段を、可能な範囲で用意し て対応することが望ましい。
	- ☆お、相談等に対応する際には、障害者の性別、年齢、状熊等にも配慮 することが重要である。
- 3 相談事例の蓄積と活用
	- 相談事例等は、順次蓄積を行うこととし、蓄積した事例は、相談者の個 人情報やプライバシーに配慮しつつ、事業者内で共有を図り、必要に応じ て障害者団体等とも調整を行うなど、今後の合理的配慮の提供等にあたっ て適宜活用するものとする。

#### 五 事業者における研修・啓発

事業者は、障害者に対して適切に対応し、また、障害者及びその家族そ の他の関係者からの相談等に的確に対応するため、障害特性などを理解す ることができるマニュアル等や各種研修等を通じて法の趣旨の普及を図 るとともに、障害への理解の促進に努めるなど、各事業者・各職員におけ る認識の共有化を図るものとする。

- たとえば、障害者が参画する内部研修の企画、障害者団体やその他団体 等が実施する既存の外部研修の受講等を通じた効果的な研修を実施する ことが考えられる。
- また、日ごろから障害者団体等と意見交換の機会をもつことや、接遇や コミュニケーションに関連する資格の取得も奨励される。
- なお、接遇方法やサービス等の提供方法を定めた各種対応マニュアル等 が既に整備されている場合には、法の趣旨を踏まえ、必要に応じて内容の 見直し等を行うことが求められる。

# 六 国土交通省における相談窓口

• 本対応指針に関する国土交通省の相談窓口を、別表のとおり設置する。 • 相談窓口となる部局は、障害者等から相談等を受けた場合には、その 案件の内容に応じて、関係各局課室へ情報提供及び対応を依頼する。

別表

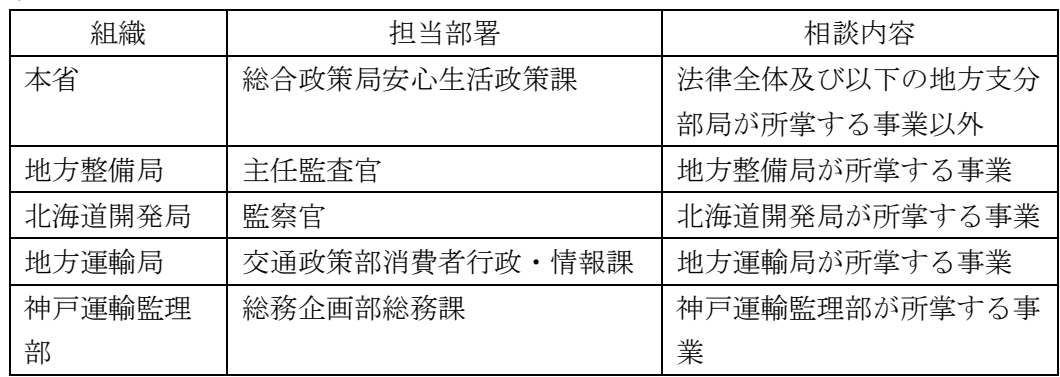

# 【不動産業関係】

# 1 対象事業

宅地建物取引業法 (昭和 27 年法律第 176 号) 第 2 条第 2号に規定する宅地建物取引業をいう。)を対象とする。

# 2 具体例

#### (1) 差別的取扱いの具体例

- ① 正当な理由がなく、不当な差別的取扱いにあたると想定される事例
- 物件一覧表に「障害者不可」と記載する。
- ・ 物件広告に「障害者お断り」として入居者募集を行う。
- 宅地建物取引業者(以下「宅建業者」という。)が、障害者に対して、 「当社は障害者向け物件は取り扱っていない」として話も聞かずに門前払 いする。
- 宅建業者が、賃貸物件への入居を希望する障害者に対して、障害(身体 障害、知的障害、精神障害(発達障害及び高次脳機能障害を含む。)その 他の心身の機能の障害(難病に起因する障害を含む。))があることを理 由に、賃貸人や家賃債務保証会社への交渉等、必要な調整を行うことなく 仲介を断る。
- 宅建業者が、障害者に対して、「火災を起こす恐れがある」等の懸念を 理由に、仲介を断る。
- 宅建業者が、一人暮らしを希望する障害者に対して、一方的に一人暮ら しは無理であると判断して、仲介を断る。
- 宅建業者が、車いすで物件の内覧を希望する障害者に対して、車いすで の入室が可能かどうか等、賃貸人との調整を行わずに内覧を断る。
- 宅建業者が、障害者に対し、障害を理由とした誓約書の提出を求める。
- ② 障害を理由としない、又は、正当な理由があるため、不当な差別的取扱 いにあたらないと考えられる事例
- 合理的配慮を提供等するために必要な範囲で、プライバシーに配慮しつ つ、障害者に障害の状況等を確認する。
- (2) 合理的配慮の提供の具体例
- ◯ 多くの事業者にとって過重な負担とならず、積極的に提供を行うべきと 者えられる事例
- 朣害者が物件を探す際に、最寄り駅から物件までの道のりを一緒に歩い て確認したり、1軒ずつ中の様子を手を添えて丁寧に案内する。
- 直いすを使用する障害者が住宅を購入する際、住宅購入者の費用負担で 間取りや引き戸の工夫、手すりの設置、バス・トイレの間口や広さ変更、

車いす用洗面台への交換等を行う場合、必要な調整を行う。

- 障害者の求めに応じて、バリアフリー物件等、障害者が不便と感じてい る部分に対応している物件があるかどうかを確認する。
- 障害者の状態に応じて、ゆっくり話す、手書き文字(手のひらに指で文 字を書いて伝える方法)、筆談を行う、分かりやすい表現に置き換える等、 相手に合わせた方法での会話を行う。
- 種々の手続きにおいて、障害者の求めに応じて、文章を読み上げたり、 書類の作成時に書きやすいように手を添える。
- ② 過重な負担とならない場合に、提供することが望ましいと考えられる事 例
- 物件案内時に、段差移動のための携帯スロープを用意する。
- 物件案内時に、車いすを押して案内をする。
- 物件案内の際、肢体不自由で移動が困難な障害者に対し、事務所と物 件の間を車で送迎する。
- 車いす使用者のために、車いす専用駐車場を確保する。
- 物件の案内や契約条件等の各種書類をテキストデータで提供する、ルビ 振りを行う、書類の作成時に大きな文字を書きやすいように記入欄を広く 設ける等、必要な調整を行う。
- 物件のバリアフリー対応状況が分かるよう、写真を提供する。
- 障害者の居住ニーズを踏まえ、バリアフリー化された物件等への入居 が円滑になされるよう、居住支援協議会の活動等に協力し、国の助成制 度等を活用して適切に改修された住戸等の紹介を行う。

# 【設計等業関係】

# 1 対象事業

設計等 (建築士法 (昭和 25年法律第 202号) 第 23 条に規定する設計等を いう。)の業を対象とする。

- (1) 差別的取扱いの具体例
- ① 正当な理由がなく、不当な差別的取扱いにあたると想定される事例
- 障害者であることを理由に、設計等の業務を受けることを拒否する。
- ② 障害を理由としない、又は、正当な理由があるため、不当な差別的取扱 いにあたらないと考えられる事例
- 合理的配慮を提供等するために必要な範囲で、プライバシーに配慮しつ つ、障害者に障害の状況等を確認する。
- (2) 合理的配慮の提供の具体例
- ① 多くの事業者にとって過重な負担とならず、積極的に提供を行うべきと 老えられる事例
- 障害者の状態に応じて、ゆっくり話す、手書き文字(手のひらに指で文 字を書いて伝える方法)、筆談を行う、分かりやすい表現に置き換える等、 相手に合わせた方法での会話を行う。
- 種々の手続きにおいて、障害者の求めに応じて、文章を読み上げたり、 書類の作成時に書きやすいように手を添える。
- ② 過重な負担とならない場合に、提供することが望ましいと考えられる事 例
- 重要事項説明や契約条件等の各種書類をテキストデータで提供する、ル ビ振りを行う、書類の作成時に大きな文字を書きやすいように記入欄を広 く設ける等、必要な調整を行う。

# 【鉄道事業関係】

1 対象事業

鉄道事業法 (昭和61年法律第92号)による鉄道事業及び軌道法 (大正 10年法律第76号)による軌道事業(以下、鉄道事業等という。)

なお、鉄道事業等は、大量輸送の確保、安全・定時運行という事業特性を 帯びており、障害のある方やその周囲の方を含めたすべての旅客に対し、安 全で安定した輸送を提供することが求められている。また、鉄道事業等は多 くの地域にまたがり、事業者ごとにその運営方法も異なる。

- (1) 差別的取扱いの具体例
- ① 正当な理由がなく、不当な差別的取扱いにあたると想定される事例
- 障害があることのみをもって、乗車を拒否する。
- 障害があることのみをもって、乗車できる場所や時間帯を制限し、又は 障害者でない者に対して付さない条件をつける。
- 身体障害者補助犬法に基づく盲導犬、聴導犬、介助犬の帯同を理由と して乗車を拒否する。
- ② 障害を理由としない、又は、正当な理由があるため、不当な差別的取 扱いにあたらないと考えられる事例
- △弁理的配慮を提供等するために必要な範囲で、プライバシーに配慮しつ つ、障害者に障害の状況等を確認する。
- 車いす等を使用して列車に乗車する場合、段差が存在し、係員が補助を 行っても上下移動が困難等の理由により、利用可能駅・利用可能列車・利 用可能時間等の必要最小限の利用条件を示す。
- 車いす等を使用して列車に乗車する場合、段差にスロープ板を渡す等 乗降時の対応にかかる人員の手配や車いす座席の調整等で乗降に時間が かかる。
- (2) 合理的配慮の提供の具体例
- ① 多くの事業者にとって過重な負担とならず、積極的に提供を行うべき と考えられる事例
- 窓口等で障害のある方の障害の特性に応じたコミュニケーション手段 (筆談、読み上げなど)で対応する。
- ② 過重な負担とならない場合に、提供することが望ましいと考えられる 事例
- 障害のある方が列車に乗降する、又は列車の乗降のために駅構内を移動

する際に手伝う。

• 券売機の利用が難しい場合、障害の特性に応じ、窓口での発売や券売機 操作を手伝う。

# 【一般乗合旅客自動車運送業関係】

# 1 対象事業

一般乗合旅客自動車運送事業(道路運送法(昭和 26 年法律第 183 号)第 3条第1号イに規定する一般乗合旅客自動車運送事業)を対象とする。

#### 2 具体例

#### (1) 差別的取扱いの具体例

#### ① 正当な理由がなく、不当な差別的取扱いにあたると想定される事例

- 障害があることのみをもって、乗車を拒否する。
- 運転者が、乗車スペースがあると認識していたにもかかわらず、介助者 や他の乗客への協力を依頼することなく車いす使用者だけ乗車を拒否す  $\mathcal{Z}_{\infty}$
- ・ 車いす使用者に対し、混雑する時間のバス利用を避けてほしいと言う。
- ■身体障害者補助犬法に基づく盲導犬、聴導犬、介助犬の帯同を理由と して乗車を拒否する。
- ② 障害を理由としない、又は、正当な理由があるため、不当な差別的取扱 いにあたらないと考えられる事例
- 合理的配慮を提供等するために必要な範囲で、プライバシーに配慮しつ つ、障害者に障害の状況等を確認する。
- ■車内が混雑していて車いすスペースが確保できない場合、車いす使用者 に説明した上で、次の便への乗車をお願いする。
- ・ 低床式車両やリフト付きバスでない場合、運転者ひとりで車いす使用者 の安全な乗車を行うことは無理と判断し、他の利用者に車内マイクを使っ て協力をお願いしたが、車内で利用者の協力が得られず乗車できない場 合、説明をした上で発車する。
- 車いすがバスに設置されている固定装置に対応していないため、転倒等 により車いす利用者や他の乗客が怪我をする恐れがある場合は、乗車を遠 慮してもらう場合がある。
- (2) 合理的配慮の提供の具体例
- ① 多くの事業者にとって過重な負担とならず、積極的に提供を行うべきと 者ぇられる事例
- コミュニケーションボードや筆談により対応を行う。
- 定期的にバスを利用する車いす使用者の利用時間に合わせ、路線を指定 してバリアフリー対応の車両を配車する。
- 車いす使用者がバスに乗車する際、車内の利用者へ車いすスペースを空 けてもらうよう車内案内により協力をお願いする。
- 運賃支払いの手助けを必要とする障害者については、障害の特性に応じ た配慮をする。
- ② 過重な負担とならない場合に、提供することが望ましいと考えられる事 例
	- インターネットで、低床式車両の位置情報サービスを実施する。
	- スロープ板を出すことが困難なバス停では、前後で乗降可能な位置にバ スを停車する。
	- バスと歩道等のすき間が広く開かないように停車する。
	- 視覚障害者、聴覚障害者のため、音声合成装置や停留所名表示器を装備 するなど、ハード面での充実を図るとともに、肉声による車内案内をこま めに行う。
	- 車いす使用者の乗車ができないことがないように、スロープや車いす 固定装置の整備・点検を徹底する。
	- 高齢者や障害者等の特性を理解した上で、適切な接遇·介助を行うこ とができるよう、運転者へ教育を行う。

# 【一般乗用旅客自動車運送業関係】

# 1 対象事業

一般乗用旅客自動車運送事業(道路運送法(昭和 26 年法律第 183 号)第 3条第1号ハに規定する一般乗用旅客自動車運送事業)を対象とする。

- (1) 差別的取扱いの具体例
- ① 正当な理由がなく、不当な差別的取扱いにあたると想定される事例
- 車いす使用者、白杖使用者等外見上障害者と認識して止まることなく、 乗車を拒否する。又は障害者と認識した時点で、乗車を拒否する。
- 身体障害者補助犬法に基づく盲導犬、聴導犬、介助犬の帯同を理由と して乗車を拒否する。
- 隨害者割引に対して、割引タクシー券の利用や領収書の発行を拒否す ࠋࡿ
- ② 障害を理由としない、又は、正当な理由があるため、不当な差別的取扱 いにあたらないと考えられる事例
- 合理的配慮を提供等するために必要な範囲で、プライバシーに配慮しつ つ、障害者に障害の状況等を確認する。
- ■車いすの乗車設備、固定装置等がない車両の場合、車いすを使用したま まの乗車を断る。
- セダン式タクシーの場合、手動車いすや簡易雷動車いす等の折りたた み可能なものは、法令等の基準内においてトランクに(ひも等で縛り)積 載が可能であるが、大型雷動車いす等の折りたたみが不可能なものにつ いては積載できないため、乗車を断る。
- 車いすからタクシー座席への移乗等にあたって、介助人がおらずタク シードライバーだけでは対応ができない場合は乗車を断る。
- 駐停車禁止除外標章等の交付を受けていない車両において、駐停車禁 止場所での乗降や、車両を離れての介助行為等道路交通法等の法規制に 抵触するサービスの提供を断る。
- (2) 合理的配慮の提供の具体例
- ◯ 多くの事業者にとって過重な負担とならず、積極的に提供を行うべきと 者えられる事例
- 暗害者のタクシーへの乗降時の補助、車いす等の大きな荷物のトランク への収納の手助け等を行う。
- 自身でシートベルトを装着することができない障害者の方の場合、乗 車時にシートベルトの装着と装着確認をタクシードライバーが行う。
- メモ等筆談により対応を行う。
- ② 過重な負担とならない場合に、提供することが望ましいと考えられる事 例
- タクシードライバーが高齢者や障害者等の特性を理解した上で、適切な 接遇・介助を行うことを目的とした「ユニバーサルドライバー研修」を、 全てのタクシードライバーが受講することが望まれる。

# 【対外旅客定期航路事業関係】

# 1 対象事業

対外旅客定期航路事業(海上運送法 (昭和 24 年法律第 187 号) 第 19 条の 4に規定する対外旅客定期航路事業をいう。)を対象とする。

#### 2 具体例

# (1) 差別的取扱いの具体例

- ① 正当な理由がなく、不当な差別的取扱いにあたると想定される事例
- 障害があることを理由に窓口手続きを拒否する。
- 障害があることを理由に対応の順序を後回しにする。
- 障害のみを理由に単独での乗船を拒否する。
- 船内宿泊の際、個室の予約を断る。
- 身体障害者補助犬法に基づく盲導犬、聴導犬、介助犬の帯同を理由と して乗船を拒否する。
- ② 障害を理由としない、又は、正当な理由があるため、不当な差別的取扱 いにあたらないと考えられる事例
- 合理的配慮を提供等するために必要な範囲で、プライバシーに配慮しつ つ、障害者に障害の状況等を確認する。
- 障害の程度から客観的に判断して、緊急時に、乗組員が他の乗客の安全 の確保を図りつつ補助を行ったとしても、安全に避難することが困難と考 えられる場合において、当該障害者に介助者の付き添いを求める。
- 乗組員が乗降を補助する必要がある場合において、限られた乗組員で 船舶を安全に離着岸させる都合上、乗下船の順番を前後させる。
- (2) 合理的配慮の提供の具体例
- ① 多くの事業者にとって過重な負担とならず、積極的に提供を行うべきと 若えられる事例
- 窓口で筆談、読み上げなどのコミュニケーション手段を用いる。
- ② 過重な負担とならない場合に、提供することが望ましいと考えられる事 例
	- 画しいすの貸し出しを行う。
- 車いす使用者に対し、障壁がある場所において、職員による補助などを 行う。
- ・ パンフレット等の文字を大きくするなどの対応をとる。
- 雷話や窓口で、事前に申告、相談することで、関係部署への引継ぎや情 報共有を実施する。
- 車のまま乗船したい旨事前に申込みがあった場合には、可能な限り、客 室に近い駐車スペースを確保する。
- 障害者割引制度などを、利用者へ積極的に周知·案内する。
- 車いす固定具やスロープなどの船舶設備の扱い方を乗組員に研修する。

# 【国内旅客船業関係】

# 1 対象事業

国内旅客船事業(海上運送法(昭和 24 年法律第 187 号)第3条第1項に 規定する一般旅客定期航路業、同法第19条の3第1項に規定する特定旅客 定期航路事業及び同法第21条第1項に規定する旅客不定期航路事業等をい う。) を対象とする。

なお、国内旅客船事業は、完全な予測が不可能な気象·海象(波、風、潮 流、霧など)により船体性能や操縦方法と無関係に船が動揺し、乗り心地に 大きな影響を与える特性を有しており、また、運航時間、船体規模及び航行 区域などにより、事業者毎に船員の配乗体制を含め運営方法が異なる。

- (1) 差別的取扱いの具体例
- ① 正当な理由がなく、不当な差別的取扱いにあたると想定される事例
- 障害があることのみをもって、又は、障害を理由とした単独での乗船を 拒否する。
- ■身体障害者補助犬法に基づく盲導犬、聴導犬、介助犬の帯同を理由と して乗船を拒否する。
- 船内宿泊の際、個室の予約を断る。
- ② 障害を理由としない、又は、正当な理由があるため、不当な差別的取扱 いにあたらないと考えられる事例
- 合理的配慮を提供等するために必要な範囲で、プライバシーに配慮しつ つ、障害者に障害の状況等を確認する。
- ——障害の程度から客観的に判断して、緊急時に、乗組員が他の乗客の安 全の確保を図りつつ補助を行ったとしても、安全に避難することが困難 と考えられる場合において、当該障害者に介助者の付き添いを求める。
- 乗組員が乗降を補助する必要がある場合において、限られた乗組員で 船舶を安全に離着岸させる都合上、乗下船の順番を前後させる。
- (2) 合理的配慮の提供の具体例
- ① 多くの事業者にとって過重な負担とならず、積極的に提供を行うべきと 者えられる事例
- コミュニケーションボードや筆談による対応を実施する。
- ② 過重な負担とならない場合に、提供することが望ましいと考えられる事 例
- ・ 車いすの貸し出しを行う。
- 車いす使用者が旅客船に乗降する際に手伝う。
- 電話や窓口で、事前に申告、相談することで、関係部署への引継ぎや情 報共有を実施する。
- 車のまま乗船したい旨事前に申込みがあった場合には、可能な限り、客 室に近い駐車スペースを確保する。
- 障害者割引制度などを、利用者へ積極的に周知・案内する。
- 車いす固定具やスロープなどの船舶設備の扱い方を乗組員に研修する。

# 【航空運送業関係】

# 1 対象事業

航空運送事業 (航空法 (昭和 27 年法律第 231 号) 第 2 条第 18 項) 等を対 象とする。

- (1) 差別的取扱いの具体例
- ① 正当な理由がなく、不当な差別的取扱いにあたると想定される事例
- 航空旅行に関して特段の支障等がない利用者に対し、診断書の提出を求 める。
- ・ 安全上の問題などがないにもかかわらず、障害のみを理由に搭乗を拒否 する。
- 同伴者がいないことを理由に、軽度な歩行困難な利用者の搭乗を拒否す  $\mathcal{Z}_{\alpha}$
- 安全上の理由などがなく、座席制限が不要であるにもかかわらず、座席 を制限する。
- 身体障害者補助犬法に基づく盲導犬、聴導犬、介助犬(以下、「身体障 害者補助犬」という。)の帯同を理由として搭乗を拒否する。
- ② 障害を理由としない、又は、正当な理由があるため、不当な差別的取扱 いにあたらないと考えられる事例
- 合理的配慮を提供等するために必要な範囲で、プライバシーに配慮しつ つ、障害者に障害の状況等を確認する。
- コミュニケーションに係る合理的配慮の提供に十分に努めた上で、緊急 時等の客室乗務員の安全に関する指示が理解できないおそれのある利用 者に対して付き添いの方の同伴を求める。
- └特別なお手伝いが必要な場合に、緊急時を含め、十分なサービスを提供 できるよう当日空港で状況の確認を含めた搭乗手続きに時間を要する。
- □車いす使用者および一般の利用者に円滑に搭乗・降機してもらうため、 車いす使用者に対して、最初の搭乗および最後の降機を依頼する。
- 国土交通省通達により、目、耳、言葉又は足が不自由な利用者もしくは 身体障害者補助犬を同伴される利用者等、緊急脱出時の援助者として行動 することが困難と考えられる利用者に対して非常口座席の利用を制限す  $\delta$ .
- 保安上の理由により、隨害者を含め全ての利用者を保安検査の対象とす  $\mathcal{Z}_{\alpha}$
- 客室乗務員等の本来の業務に付随するものでないため、食事・化粧室の 利用などの介助が必要な利用者に対して、付き添いの方の同伴を求める。

ただし、食事は不要である旨利用者より申し出があった場合は、食事の介 助のための同伴は求めない。

- 本来の業務に付随するものでないため、包帯の交換や注射等医療行為は 実施しない。
- 定時性確保のため、搭乗手続きや保安検査に時間がかかることが予想さ れる利用者には早めに空港に来てもらう。
- 使用機材、空港車両もしくは人員等の理由により、車いすのサイズと重 量が搭載の規定範囲を超えていると判断される場合は、車いすの受託を断  $\mathcal{Z}_{\alpha}$
- 空港要件(エレベーターの有無や天候、車いすの重さなど)によって、 飛行機のドア付近での車いすの受託ならびに返却を断る。
- 短時間でのストレッチャーの着脱は不可能であるため、 ストレッチャー 使用者が希望される搭乗便の機材上の前後の便が満席であること理由に、 搭乗便の変更を依頼する。
- ストレッチャーの取り付け可能な空港が限られているため、搭乗便の変 更を依頼する。

# (2) 合理的配慮の提供の具体例

- ① 多くの事業者にとって過重な負担とならず、積極的に提供を行うべきと 考えられる事例
- WEB サイトにて、障害のある利用者用の情報を分かりやすく掲載する。
- 車いすの貸し出しを行う。
- 利用者自身で使用する車いすは無料で預かる。
- ★杖 ・松葉杖(先の尖ったものを除く)の機内の持ち込みを許可する。
- □車いす使用者に対して、一般の利用者に優先して搭乗を開始する。
- 安全に関する案内について、視覚障害のある利用者に対して、個別に口 頭にて案内を実施する、もしくは点字によるパンフレットを用意する。
- 聴覚障害あるいは言語障害のある利用者に対して、その障害の特性に応 じたコミュニケーション手段 (メモや筆談ボードなど) を用いて対応する。
- 視覚障害のある利用者や握力の弱い利用者に対して、機内食の包装の開 封を手伝う。
- |障害のある利用者が化粧室に行く際に、移動を手伝う。
- ② 過重な負担とならない場合に、提供することが望ましいと考えられる事 例
- 障害のある利用者専用の窓口を設置する。
- 膝を曲げることが困難な利用者に、可能な限り利用者の要望に沿った座 席を用意する。
- 入的対応が可能な場合で、利用者の状況により利用者の希望があれば、 チェックインカウンターから搭乗口へ、又は搭乗口から到着ロビーの間、

係員が同行する。

- 人的対応が可能な場合で、利用者の希望があれば、車いすのサイズと重 量が対応可能な範囲内で、利用者自身の車いすを搭乗口にて預かる。
- 調整可能な範囲で、車いすを使用され、かつ階段の昇降ができない利用 者の予約がある場合は、ボーディングブリッジのあるスポット又はリフト カー等を準備する。

# 【航空旅客ターミナル施設事業関係】

1 対象事業

空港法 (昭和31年法律第80号) 第15条第1項に規定する空港機能施設 事業のうち、航空旅客の取扱施設(以下「航空旅客ターミナル施設」とい う。)を管理する事業を対象とする。

- 2 具体例
- (1) 差別的取扱いの具体例
- ① 正当な理由がなく、不当な差別的取扱いにあたると懸念される事例
- 障害があることのみをもって、航空旅客ターミナル施設の利用を拒否す  $\delta$ .
- 障害があることのみをもって、立ち入る場所や時間帯を制限し、又は障 害者でない者に対して付さない条件をつける。
- 身体障害者補助犬法に基づく盲導犬、聴導犬、介助犬(以下、「身体障 害者補助犬」という。)の帯同を理由として航空旅客ターミナル施設の利 用を拒否する。
- ② 障害を理由としない、又は、正当な理由があるため、不当な差別的取扱 いにあたらないと考えられる事例
- 合理的配慮を提供等するために必要な範囲で、プライバシーに配慮しつ つ、利用者に障害の状況等を確認する。
- (2) 合理的配慮の提供の具体例
- ① 多くの事業者にとって過重な負担とならず、積極的に提供を行うべきと 若えられる事例
- ・ WEBサイトにて、障害のある利用者用の情報を分かりやすく掲載する とともに、音声読みあげ、文字拡大機能をつける。
- ■乗用カート及び車いすの貸し出しを行うとともに、WEBサイトにて、 貸し出しの情報を掲載する。
- ロビー等に設置している椅子に優先席を設ける。
- 聴覚障害、言語障害、知的障害、精神障害(発達障害を含む。)その他 の心身の障害のある利用者に対して、その障害の特性に応じたコミュニケ ーション手段(メモ、筆談ボード、手話ができるスタッフの配置、コミュ ニケーションを支援するアプリケーションソフトウェア等)を用いて対応 する。
- 利用者の希望があれば、代筆・代読等の対応を行う。
- 災害時の避難誘導について、障害の特性に応じた対応を実施する。
- |障害及び社会的障壁により社会生活に相当な制限を受ける状態にある 者、高齢者等様々な利用者の特性を理解した上で、適切な接遇・介助を行

うことが出来るよう、職員へ教育を行う。

- ② 過重な負担とならない場合に、提供することが望ましいと考えられる事 例
- 利用者の希望があれば、出発時は航空旅客ターミナル施設内からチェッ クインカウンターまで、到着時は到着ロビーから航空旅客ターミナル施設 内の希望する場所まで、職員が同行する。また、その際には、利用者の移 動及び手続きが円滑に進むよう、他の空港関係者と連携を行う。
- タッチパネル式を採用しているサービス (ロッカー等) について、視覚 障害や身体障害のある利用者等が利用できるサービスの併用及び人的対 応等代替手段を提供する。
- 航空旅客ターミナル施設内のパンフレットに、ピクトグラム等案内表示 の解説を記載する。
- ■聴覚障害のある利用者に対して、搭乗に関する情報や緊急情報につい て、音声情報とともに視覚的情報手段(手話、字幕等)を提供する。
- ・航空旅客ターミナル施設内にある資料、情報誌等について、点字等に 対応する。
- 利用者に対する割引制度やサービスの周知を行う。
- 点字ブロック、音声案内機を適所に設置する。
- 視覚障害のある利用者に見やすいサインを設置する。
- 身体障害者補助犬用のトイレを設置する。
- ■車いす利用者の目線に合わせた自動販売機、カウンター等を設置する。

# 【旅行業関係】

#### 1 対象事業

旅行業 (旅行業法 (昭和 27 年法律第 239 号) 第2条第1項に規定する旅 行業及び同条第2項に規定する旅行業者代理業をいう。)を対象とする。

なお、旅行業とは、旅行者と運送機関、宿泊施設、飲食施設その他の観光 関連施設(以下、総称して「運送機関等」という。)との間に入り、旅行者 が、運送機関等による運送、宿泊、飲食その他の観光に関連するサービス (以 下「運送等サービス」という。)の提供を受けられるよう、ツアーの企画、 運送等サービスの手配等を行う事業であり、自ら運送等サービスを提供する 事業ではない。

以下では、旅行業にかかる「不当な差別的取扱い」及び「合理的配慮」の 具体例を示すが、上記の旅行業の内容から、旅行中に利用される運送等サー ビスそのものにかかる「不当な差別的取扱い」及び「合理的配慮」の具体例 (運送機関等がその主体となる。)についてまで示すものではない。

# 2 具体例

- (1) 差別的取扱いの具体例
- ① 正当な理由がなく、不当な差別的取扱いにあたると想定される事例
- 障害があるということだけを理由として、障害の状況、ツアー(参加者 を募集するパッケージツアーを言う。以下同じ。)の内容、介助者の同行 の有無にかかわらず、一律に、ツアーへの参加を拒否したり、旅程の一部 に制限を加える。
- >アーの内容、障害の状況、介助者の同行の有無に照らし、当該障害者 がツアーに参加しても、ツアーの安全かつ円滑な実施に支障が生じるおそ れがないにもかかわらず、ツアーへの参加を拒否したり、旅程の一部に制 限を加える。なお、「ツアーの安全かつ円滑な実施に支障が生じる」場合 とは、ツアー中の参加者全員(障害者本人を含む。)の安全を確保できな い場合や、いずれかの参加者に対し旅程どおりのサービスを提供できなく なる場合等を指す。

——障害者について、ツアー中の介助、補助その他の支援措置が必要ない、 又は、支援措置が必要であるとしても、添乗員等において対応可能な医学 的、専門的知識を要しない軽微な措置で足りるにもかかわらず、一律に、 ツアーへの参加を拒否したり、旅程の一部に制限を加える、又は、介助者 の同行をツアー参加の条件とする。

• 障害者が、車椅子の使用、身体障害者補助犬法に基づく盲導犬、聴導犬、 介助犬(以下、「身体障害者補助犬」という。)の同伴、特別食の準備等、 ツアー参加に当たり必要となる条件、措置を旅行申込み時に申告している にもかかわらず、ツアー中に利用する運送機関等における対応の可否、旅 程への影響の有無、及び、他の参加者への影響の有無を確認することなく、 一律に、ツアーへの参加を拒否したり、旅程の一部に制限を加える、又は、 障害者が必要とする条件、措置を拒否する。

- ② 障害を理由としない、又は、正当な理由があるため、不当な差別的取扱 いにあたらないと考えられる事例
- 合理的配慮を提供等するために必要な範囲で、プライバシーに配慮しつ つ、障害者に障害の状況等を確認する。
- 障害者から、事前に申告のあった障害の状況や、必要とする条件、措置 に適切に対応できる運送等サービスをやれを得ず手配できない場合に、ツ アーへの参加を拒否する、又は、旅程の一部に制限を加える。
- ・ 障害者について、ツアー中に、添乗員等において対応可能な医学的、専 門的知識を要しない軽微な措置を超える介助、補助その他の支援措置が必 要となるにもかかわらず、障害者が、介助者の同伴を拒絶する場合に、ツ アーへの参加を拒否する、又は、旅程の一部に制限を加える。
- 障害者から、障害の状況や必要とする条件、措置について、旅行申込み 時に申告がなく、事前に、運送機関等における対応の可否、旅程への影響 の有無、又は、他の参加者への影響の有無を確認することができず、当該 障害への適切な対応を確保できない場合に、ツアーへの参加を拒否する、 又は、旅程の一部に制限を加える。

# (2) 合理的配慮の提供の具体例

- ① 多くの事業者にとって過重な負担とならず、積極的に提供を行うべきと 者えられる事例
- >アーについて相談を受ける際、利用する運送機関等におけるバリアフ リーの状況について情報を提供する。
- >アーへの申込みを断る場合でも、障害者が安全、安心に参加できる旅 行について相談する。
- 旅行申込み時に申告された障害の状況を踏まえ、利用しやすい運送等サ ービス(リフト付きバス、車椅子席付きバス、特別食を提供できる飲食施 設等)を提案、紹介する(既に利用する運送等サービスが決定しており、 その変更が困難なツアーについては、この限りではない。)。
- ▲ 貸切バスツアー等、事業者においてバスの座席位置を決められる場合 は、旅行申込み時に申告された障害の状況や希望を踏まえ、座席位置に配 慮する。
- 旅行申込み時に申告された障害の状況や希望を踏まえ、利用する運送機 関等に、隨害者に対して合理的な配慮を提供するよう要請する。
- ツアー中、エスカレーターやスロープのあるルートが付近にある場合 に、添乗員等がそのルートを紹介する(ただし、添乗員等が同行するツア ーに限る。)。
- ② 過重な負担とならない場合に、提供することが望ましいと考えられる事 例
- 取引条件説明書面、契約書面、申込書類、確定書面その他の契約に関す る書面及び案内書面の重要な部分について、読上げによる説明、音声変換 のためのテキストデータの交付等の措置をとる。
- ツアー中、聴覚障害者又は知的障害者のため、添乗員等が、集合・解散 時間や重要な注意事項を大きなボードや画用紙等に記載して見せたり、そ れらが記載されたメモを交付する等して案内する(ただし、添乗員等が同 行するツアーに限る。)。